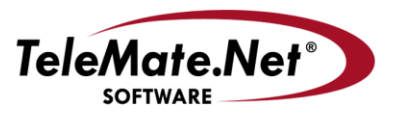

### **TeleMate.Net Software**

5555 Triangle Parkway, NW Suite 150 Norcross, GA 30092 Tel: 678.589.7100 Fax: 678,589,7110

#### www.telemate.net

# **TeleMate.Net Software Announces NetSpective 5.2 with Granular Facebook Control**

TeleMate.Net Software released NetSpective version 5.2 today. Version 5.2 is available to customers running NetSpective version 5.0 or later by accessing the NetSpective Update screen. From the Update screen, select the "Get Updates" button, and then press the "Install Update" button. NetSpective will need to reboot to complete the install process. If your NetSpective version is not on a version 5.0 or newer, please contact Technical Support to discuss upgrade options.

If you are still running version 4.x and wish to upgrade to version 5.1 please review the following details:

Version 5.2 is available to customers upon request to TeleMate Technical Support, Registration Services, or your NetSpective Sales Representative. The primary reason for the change in process for deploying version 5.1 as compared to prior versions is due to a new user interface.

Before we begin, version 5.0 introduced a new interface and added features that require additional performance. Older appliances designated as Models 6D and 6Q that were purchased more than 6 years ago do not meet the performance requirements. If you have an older model or are not sure please contact Technical Support or your Sales Representative for assistance.

Appliances designated as Model 12D, 12Q, and 12H are compatible with version 5.0 performance requirements, yet as stated in prior notifications are not capable of leveraging all of Version 5.0 Inline or Proxy SSL Inspection capabilities. Models 15R and 15HI support all Version 5.0 features, as well as planned road mapped features for the next three years. If clarification is needed please contact TeleMate's Technical Support or your Sales Representative for assistance. We are here to help.

To address the transition, TeleMate.Net Software is providing several methods for educating administrators and system managers on the new interface. First, easy to follow videos have been created and are available for viewing by navigating to [NetSpective Training Videos.](http://getnetspective.com/products/netspective/videos.php) Secondly, a private or group based WebEx session can be scheduled to walk through the new user interface and features. Select Schedule a [NetSpective Webinar](http://www.getnetspective.com/products/netspective/campaign.php?refid=50UPGRADE) to choose a date and time that works best for your schedule.

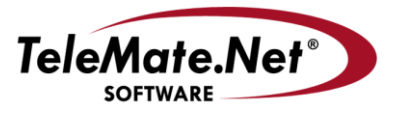

**TeleMate.Net Software** 5555 Triangle Parkway, NW Suite 150 Norcross, GA 30092 Tel: 678.589.7100 Fax: 678.589.7110

www.telemate.net

TeleMate.Net Software feels it is important to address customer recommendations and feature requests promptly. NetSpective Version 5.2 introduces granular Facebook policy control, expanded YouTube content restrictions, and performance updates.

## **Facebook Policy Control**

To better align educational instructions and businesses with the benefits of social media tools, NetSpective version 5.2 provides greater flexibility for Facebook policy control. The Facebook feature is available on systems deployed in inline mode, proxy mode, and through the Remote Agents. Passive mode deployments must utilize Remote Agents to access this feature. Options exist under Group Properties and Policy Template Properties to restrict postings, uploads, messaging, games and applications. To enable Facebook restrictions, navigate to Group Policy or Policy Template properties:

- Set the Policy to decrypt both the Society and Society Plugin categories.
- Restrict Facebook Content section and select the Facebook features you wish to block.

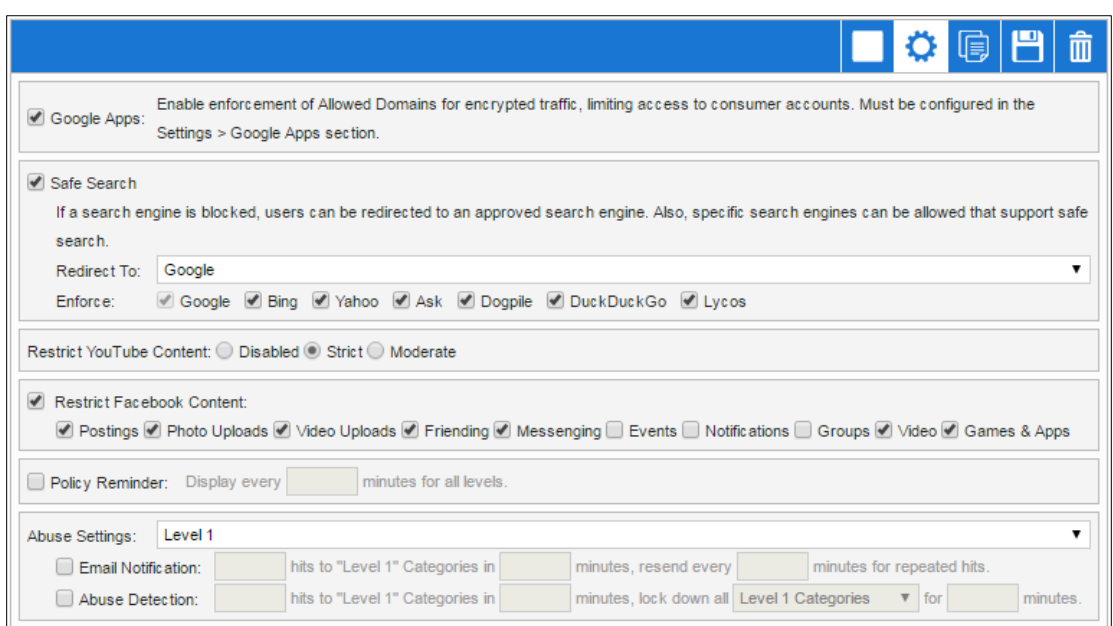

*Image 1 – Policy Properties*

# **YouTube Content Control**

NetSpective Version 5.2 extended YouTube content controls to include Strict or Moderate filtering at a group level. To enable YouTube Restrictions navigate to Group Policy Properties or Policy Template Properties.

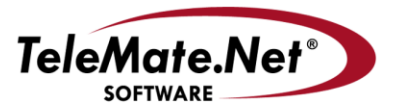

### **TeleMate.Net Software**

5555 Triangle Parkway, NW Suite 150 Norcross, GA 30092 Tel: 678.589.7100 Fax: 678,589,7110

www.telemate.net

Restrict YouTube Content: O Disabled O Strict O Moderate

*Image 2 - Restrict YouTube*

Google outlines additional methods for restricting YouTube content on your network (ref: [https://support.google.com/youtube/answer/6214622\)](https://support.google.com/youtube/answer/6214622). It outlines three methods which are DNS rewrite, HTTP header injection (which requires SSL decryption), and Chrome Policy configuration for Chromebooks. NetSpective also provides enforcement via the DNS rewrite method as a global feature for Remote Agent and Proxy deployments. This feature can be enabled without using SSL decryption in Authentication -> Remote Agent -> Client Settings and in Proxy mode in Settings -> Proxy -> Settings.

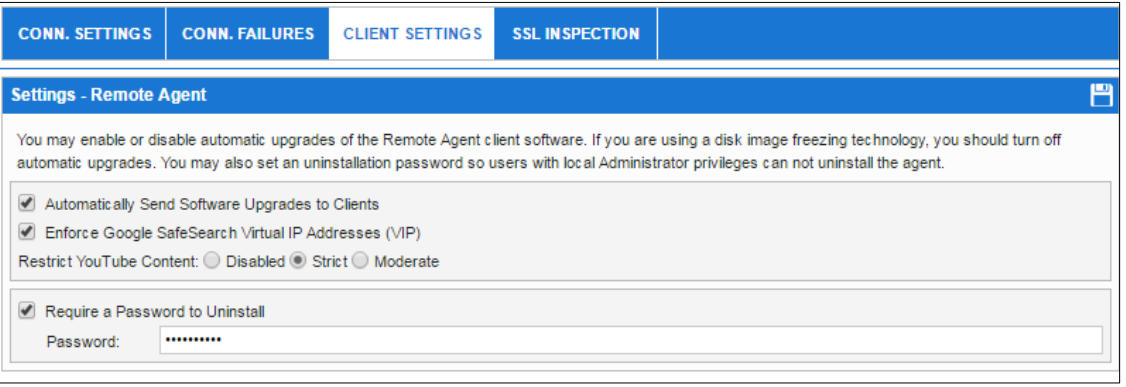

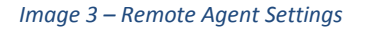

If additional assistance is required, please contact TeleMate.Net Software Technical Support at +1(678) 589-7100 or [NetSpectiveSupport@telemate.net,](mailto:NetSpectiveSupport@telemate.net) or visit our web site at [http://www.telemate.net/support.](http://www.telemate.net/support) Thank you for allowing us to serve your Internet content management needs.

John O'Reilly

COO/President, TeleMate.Net Software